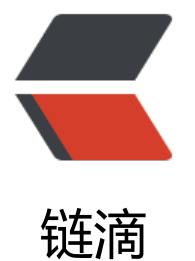

## Angular CLI [Con](https://ld246.com)fig Schema

作者:Julius

- 原文链接:https://ld246.com/article/1505203249885
- 来源网站: [链滴](https://ld246.com/member/Julius)
- 许可协议:[署名-相同方式共享 4.0 国际 \(CC BY-SA 4.0\)](https://ld246.com/article/1505203249885)

```
<h2 id="Options">Options</h2>
|<sub>u</sub>|<li><p><strong>project</strong>: The global configuration of the project.</p>
|<sub>u</sub>|\langle li> \langle em>name\langle/em>\rangle\langle\langlecode>\langlestring\langle/\ranglecode>\rangle: The name of the project.\langle/\ranglei>
<li><em>ejected</em>(<code>boolean</code>): Whether or not this project was ejected. 
efault is <code>false</code>.</li>
\langle/ul\rangle\langle/li\rangle<li><p><strong>apps</strong> (<code>array</code>): Properties of the different applications 
n this project.</p>
<ul>
<li><em>name</em> (<code>string</code>): Name of the app.</li>
\langle = \langle = \rangle = \langle \rangle = \langle \rangle \langle \rangle<li><em>outDir</em> (<code>string</code>): The output directory for build results. Defau
t is &lt;code>code&gt;dist/<code>code&gt;.</code><li><em>assets</em> (<code>array</code>): List of application assets.</li>
<li><em>deployUrl</em> (<code>string</code>): URL where files will be deployed.</li>
<li><em>index</em> (<code>string</code>): The name of the start HTML file. Default is <
ode>index.html</code></li>
\langle li> \langleem>main\langle/em> (\langlecode>string\langle/code>): The name of the main entry-point file.\langle/li>
<li><em>polyfills</em> (<code>string</code>): The name of the polyfills entry-point file. L
aded before the app. </li>
<li><em>test</em> (<code>string</code>): The name of the test entry-point file.</li>
<li><em>tsconfig</em> (<code>string</code>): The name of the TypeScript configuration 
ile. Default is <code>tsconfig.app.json</code>.</li>
<li><em>testTsconfig</em> (<code>string</code>): The name of the TypeScript configurat
on file for unit tests.</li>
<li><em>prefix</em> (<code>string</code>): The prefix to apply to generated selectors.</l
>
<li><em>serviceWorker</em> (<code>boolean</code>): Experimental support for a service
worker from @angular/service-worker. Default is < \text{code}> \text{false} < \text{code}> \cdot \langle i \rangle<li><em>showCircularDependencies</em> (<code>boolean</code>): Show circular depen
ency warnings on builds. Default is <code>true</code>.</li>
<li><em>styles</em> (<code>string|array</code>): Global styles to be included in the build
</li>
<li><em>stylePreprocessorOptions</em> : Options to pass to style preprocessors.
<ul>
<li><em>includePaths</em> (<code>array</code>): Paths to include. Paths will be resolved
to project root.</li>
\langle/ul\rangle</li>
<li><em>scripts</em> (<code>array</code>): Global scripts to be included in the build.</l
>
<li><em>environmentSource</em> (<code>string</code>): Source file for environment co
fig.\langle/li\rangle<li><em>environments</em> (<code>object</code>): Name and corresponding file for en
ironment config.</li>
\langle/ul\rangle\langle/li\rangle\langleli\rangle<p><strong>e2e</strong>: Confirguration for end-to-end tests.</p>
```

```
<ul>
<li><em>protractor</em>
|<sub>u</sub>|<li><em>config</em> (<code>string</code>): Path to the config file.</li>
\langle/ul\rangle\langle/li\rangle\langle/ul\rangle\langle/li\rangle<li><p><strong>lint</strong> (<code>array</code>): Properties to be passed to TSLint.</p>
<ul>
<li><em>files</em> (<code>string|array</code>): File glob(s) to lint.</li>
<li><em>project</em> (<code>string</code>): Location of the tsconfig.json project file. Wi
l also use as files to lint if 'files' property not present.</li>
<li><em>tslintConfig</em> (<code>string</code>): Location of the tslint.json configuration
Default is <code>tslint.json</code>.</li>
<li><em>exclude</em> (<code>string|array</code>): File glob(s) to ignore.</li>
\langle/ul\rangle\langle/li\rangle<li><p><strong>test</strong>: Configuration for unit tests.</p>
|<sub>u</sub>|<li><em>karma</em>
\langleul\rangle<li><em>config</em> (<code>string</code>): Path to the karma config file.</li>
\langle/ul\rangle\langle/li\rangle<li><em>codeCoverage</em>
|<sub>u</sub>|<li><em>exclude</em> (<code>array</code>): Globs to exclude from code coverage.</li>
\langle/ul\rangle</li>
\langle/ul\rangle\langle/li\rangle<li><p><strong>defaults</strong>: Specify the default values for generating.</p>
|<sub>u</sub>|<li><em>styleExt</em> (<code>string</code>): The file extension to be used for style files
\langle/li\rangle<li><em>poll</em> (<code>number</code>): How often to check for file updates.</li>
<li><em>class</em>: Options for generating a class.
<ul>
<li><em>spec</em> (<code>boolean</code>): Specifies if a spec file is generated. Default 
s <code>false</code>.</li>
\langle/ul\rangle\langle/li\rangle<li><em>component</em>: Options for generating a component.
<ul>
<li><em>flat</em> (<code>boolean</code>): Flag to indicate if a dir is created. Default is 
code>false</code>.</li>
<li><em>spec</em> (<code>boolean</code>): Specifies if a spec file is generated. Default 
s <code>true</code>.</li>
\langlei>\langleem>inlineStyle\langle/em>(\langle\langlecode>\rangleboolean\langle/\ranglecode>): Specifies if the style will be in the ts fi
```
e. Default is <code>false</code>.</li>

```
<li><em>inlineTemplate</em> (<code>boolean</code>): Specifies if the template will be in
the ts file. Default is <code>false</code>.</li>
<li><em>viewEncapsulation</em> (<code>string</code>): Specifies the view encapsulation
strategy. Can be one of <code>Emulated</code>, <code>Native</code> or <code>None<
code>.</li>
<li><em>changeDetection</em> (<code>string</code>): Specifies the change detection st
ategy. Can be one of <code>Default</code> or <code>OnPush</code>.</li>
\langle/ul\rangle\langle/li\rangle<li><em>directive</em>: Options for generating a directive.
|<sub>u</sub>|<li><em>flat</em> (<code>boolean</code>): Flag to indicate if a dir is created. Default is 
code>true</code>.</li>
<li><em>spec</em> (<code>boolean</code>): Specifies if a spec file is generated. Default 
s <code>true</code>.</li>
\langle/ul\rangle</li>
<li><em>guard</em>: Options for generating a guard.
|<sub>u</sub>|<li><em>flat</em> (<code>boolean</code>): Flag to indicate if a dir is created. Default is 
code>true</code>.</li>
<li><em>spec</em> (<code>boolean</code>): Specifies if a spec file is generated. Default 
s <code>true</code>.</li>
\langle/ul\rangle\langle/li\rangle<li><em>interface</em>: Options for generating a interface.
<ul>
\langlei>\langleem>prefix\langle/em>\rangle\langle\langlecode>\langlestring\langle/code>\rangle: Prefix to apply to interface names. (i.e. I)\langle/li
\langle/ul\rangle</li>
<li><em>module</em>: Options for generating a module.
|<sub>u</sub>|<li><em>flat</em> (<code>boolean</code>): Flag to indicate if a dir is created. Default is 
code>false</code>.</li>
<li><em>spec</em> (<code>boolean</code>): Specifies if a spec file is generated. Default 
s <code>false</code>.</li>
\langle/ul\rangle\langle/li\rangle<li><em>pipe</em>: Options for generating a pipe.
|<sub>u</sub>|<li><em>flat</em> (<code>boolean</code>): Flag to indicate if a dir is created. Default is 
code>true</code>.</li>
<li><em>spec</em> (<code>boolean</code>): Specifies if a spec file is generated. Default 
s <code>true</code>.</li>
\langle/ul\rangle\langle/li\rangle<li><em>service</em>: Options for generating a service.
|<sub>u</sub>|<li><em>flat</em> (<code>boolean</code>): Flag to indicate if a dir is created. Default is 
code>true</code>.</li>
<li><em>spec</em> (<code>boolean</code>): Specifies if a spec file is generated. Default 
s <code>true</code>.</li>
\langle/ul\rangle
```
 $\langle$ /li $\rangle$ 

<li><em>build</em>: Properties to be passed to the build command.  $|<sub>u</sub>|$ 

<li><em>sourcemaps</em> (<code>boolean</code>): Output sourcemaps.</li>

<li><em>baseHref</em> (<code>string</code>): Base url for the application being built.</l >

<li><em>progress</em> (<code>boolean</code>): Log progress to the console while build ng. Default is <code>true</code>.</li>

 $\overline{\text{size}}$  /i> <em>poll</em> (<code>number</code>): Enable and define the file watching poll time period (milliseconds).</li>

<li><em>deleteOutputPath</em> (<code>boolean</code>): Delete output path before bui d. Default is <code>true</code>.</li>

<li><em>preserveSymlinks</em> (<code>boolean</code>): Do not use the real path when resolving modules. Default is <code>false</code>.</li>

<li><em>showCircularDependencies</em> (<code>boolean</code>): Show circular depen ency warnings on builds. Default is <code>true</code>.</li>

<li><em>namedChunks</em> (<code>boolean</code>): Use file name for lazy loaded chu  $ks.$ 

 $\langle$ /ul $\rangle$ 

</li>

<li><em>serve</em>: Properties to be passed to the serve command  $|<sub>u</sub>|$ 

<li><em>port</em> (<code>number</code>): The port the application will be served on. efault is <code>4200</code>.</li>

<li><em>host</em> (<code>string</code>): The host the application will be served on. De ault is <code>localhost</code>.</li>

<li><em>ssl</em> (<code>boolean</code>): Enables ssl for the application. Default is <co e>false</code>.</li>

 $\langle$ i> $\langle$ em>sslKey $\langle$ /em> $\langle$   $\langle$ code>string $\langle$ /code>): The ssl key used by the server. Default is  $\langle$ c de>ssl/server.key</code>.</li>

<li><em>sslCert</em> (<code>string</code>): The ssl certificate used by the server. Defaul is  $<$ code>ssl/server.crt</code>.</li>

<li><em>proxyConfig</em> (<code>string</code>): Proxy configuration file.</li>  $\langle$ /ul $\rangle$ 

 $\langle$ /li $\rangle$ 

 $\langle$ /ul $\rangle$ 

 $\langle$ /li $\rangle$  $<$ li $>$ 

<p><strong>packageManager</strong> (<code>string</code>): Specify which package m nager tool to use. Options include <code>npm</code>, <code>cnpm</code> and <code>  $arn$   $\times$  *code>*.  $\times$  *pp*

 $\langle$ /li $\rangle$ 

 $<$ li $>$ 

<p><strong>warnings</strong>: Allow people to disable console warnings.</p>  $|<sub>u</sub>|$ 

<li><em>nodeDeprecation</em> (<code>boolean</code>): Show a warning when the nod version is incompatible. Default is <code>true</code>.</li>

<li><em>packageDeprecation</em> (<code>boolean</code>): Show a warning when the ser installed angular-cli. Default is <code>true</code>.</li>

<li><em>versionMismatch</em> (<code>boolean</code>): Show a warning when the glo al version is newer than the local one. Default is  $< \text{code}$ -true $< \text{/code}$ . $< \text{/li}$ 

 $\langle$ /ul $\rangle$ 

</li>

 $\langle$ /ul $\rangle$